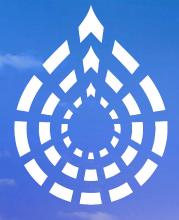

## Drupal Europe Darmstadt, Germany Sep 10 - 14 2018

1

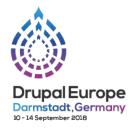

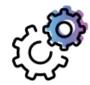

### **Drupal + Technology**

TRACK SUPPORTED BY

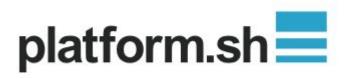

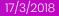

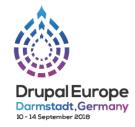

# **Code with style! Prettier + ESlint**

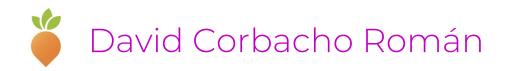

https://www.drupaleurope.org/session/code-style-prettier-eslint

# We want to deliver software without flaws.

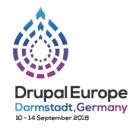

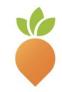

# How to deliver software without flaws.

Ask your team members to review your code

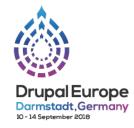

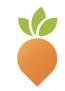

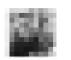

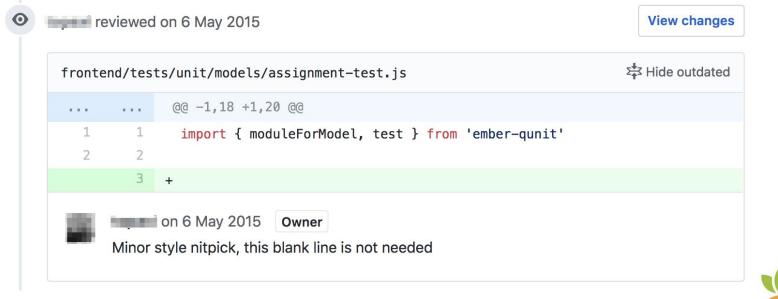

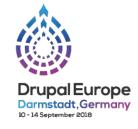

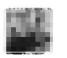

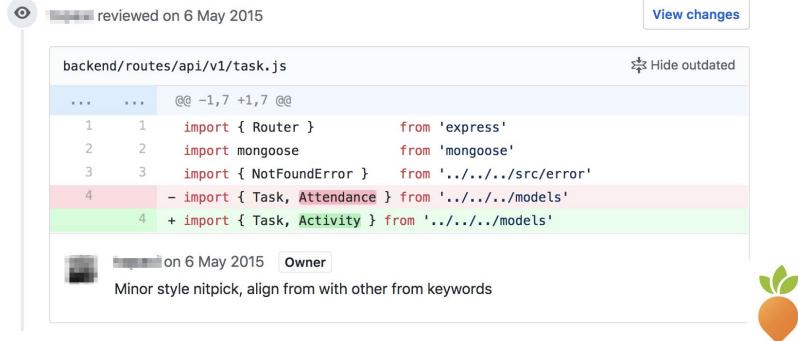

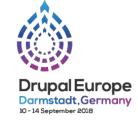

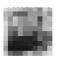

| backend | /model | .s/activity. | js | ۶<br>ک <b>∳</b> ع Hide outdated |
|---------|--------|--------------|----|---------------------------------|
|         | 7      | +            |    | 'military',                     |
|         | 8      | +            |    | 'school',                       |
|         | 9      | +            |    | 'civil defence'                 |
|         | 10     | + ]}         |    |                                 |

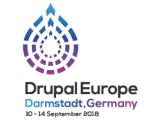

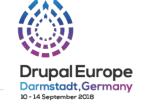

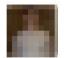

| dia dia | reviewed | on | 12 | Jun |  |
|---------|----------|----|----|-----|--|
|         |          |    |    |     |  |

### public/styles.css

| 360 | +   | <pre>font-size: 15px;</pre> |
|-----|-----|-----------------------------|
| 361 | +   | line-height:20px;           |
| 362 | +   | color: #333333;             |
| 363 | + } |                             |

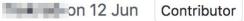

Watch the indentation and newline here again! Add a space after colon

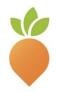

### friction *noun*[U] (DISAGREEMENT)

### disagreement or unfriendliness caused by people having different opinions:

There's a lot of friction between my wife and my mother.

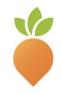

# **Unpopular opinion:**

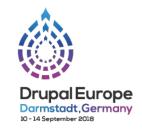

# Maybe... perfect formatting is not \*that\* important

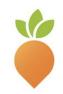

# **Unpopular opinion:**

# Maybe... perfect formatting is not \*that\* important

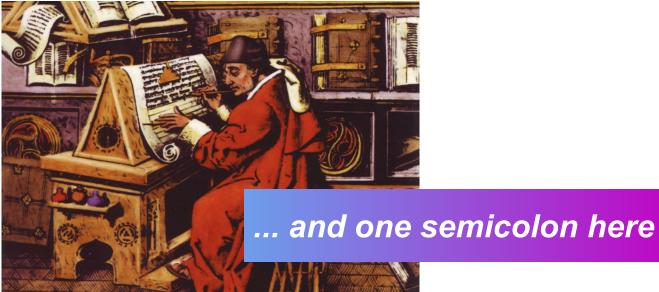

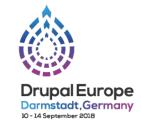

## Following a convention is important

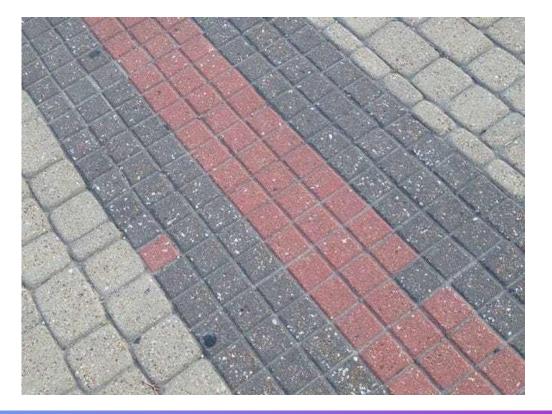

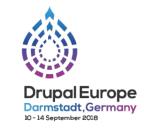

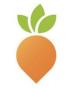

## How to deliver software without flaws.

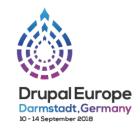

### **Static Code Analysis**

Tools that inspect the code without executing the software.

Linters

### **Dynamic Code Analysis**

aka "testing"

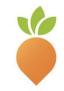

# How to deliver software without flaws.

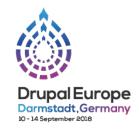

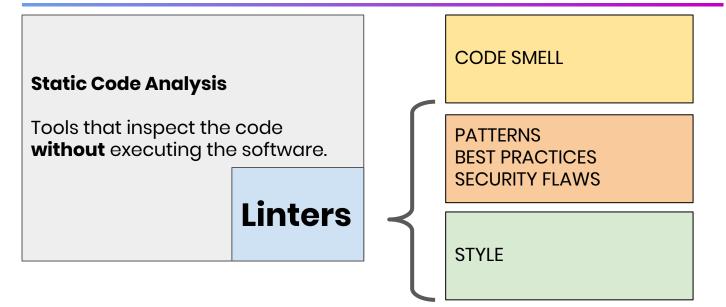

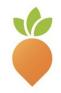

# **Linting in JavaScript. Evolution**

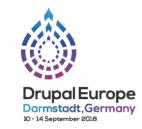

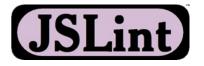

**2002** by Douglas Crockford, JSON creator.

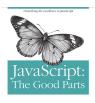

O'REILLY" YATOOLPRESS Despire Coulding

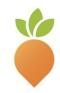

# Linting evolution

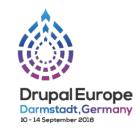

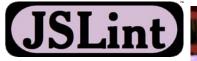

**2002** by Douglas Crockford, JSON creator. **Too opinionated.** 

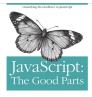

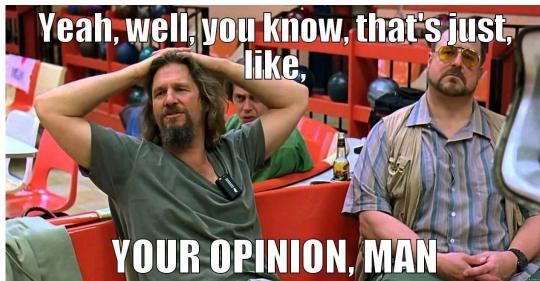

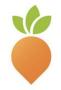

O'REILLY" YATIOOL PRESS Daughts Greekland

# **Linting evolution**

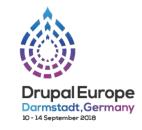

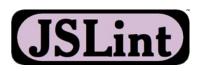

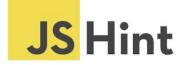

2002 by Douglas Crockford, JSON creator. Too opinionated. 2011. Fork of JSLint

**Community driven** Not opinionated More configurable

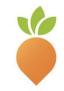

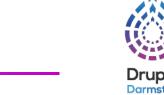

# **JSLint**

**Linting evolution** 

2002 by Douglas Crockford, JSON creator. Too opinionated. 2011. Fork of JSLint

**JS** Hint

**Community driven** 

Not opinionated More configurable 2013 by Nicholas Zakas.

**ESLint** 

Not opinionated Lots of configuration options **Extensible with plugins** 

- + Supports NodeJS
- + Keeps up with ES evolution
- + In 2014 support for JSX

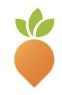

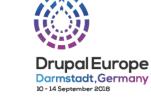

### **ESLint demo**

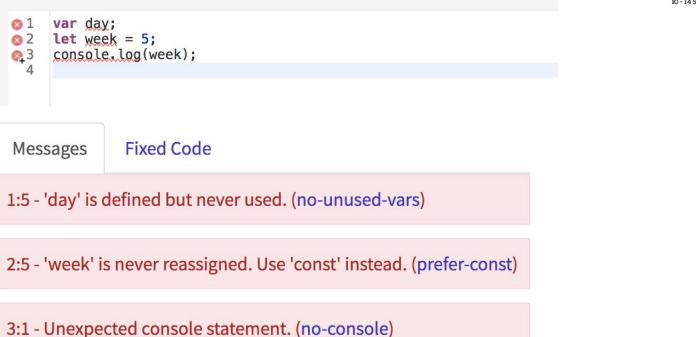

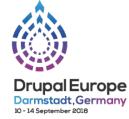

## **Too much configuration**

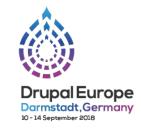

#### Secure https://eslint.org/docs/rules/

**ESLint** 

Q. Search the docs... User guide - Developer guide - Blog Demo - About

#### Rules

Rules in ESLint are grouped by category to help you understand their purpose.

No rules are enabled by default. The "extends": "estint: recommended" property in a configuration file enables rules that report common problems, which have a check mark & below.

The --fix option on the command line automatically fixes problems (currently mostly whitespace) reported by rules which have a wrench 🗡 below.

#### Possible Errors

These rules relate to possible syntax or logic errors in JavaScript code:

| 1 | for-direction             | enforce "for" loop update clause moving the counter in the right direction. |
|---|---------------------------|-----------------------------------------------------------------------------|
| ~ | getter-return             | enforce return statements in getters                                        |
|   | no-async-promise-executor | disallow using an async function as a Promise executor                      |
|   | no-await-in-loop          | disallow await inside of loops                                              |
| 1 | no-compare-neg-zero       | disallow comparing against -0                                               |
| / | no-cond-assign            | disallow assignment operators in conditional expressions                    |
| 1 | no-console                | disallow the use of console                                                 |
| ~ | no-constant-condition     | disallow constant expressions in conditions                                 |
| 1 | no-control-regex          | disallow control characters in regular expressions                          |
| ~ | no-debugger               | disallow the use of debugger                                                |
| 1 | no-dupe-args              | disallow duplicate arguments in function definitions                        |
| 1 | no-dupe-keys              | disallow duplicate keys in object literals                                  |
| 1 | no-duplicate-case         | disallow duplicate case labels                                              |
| / | no-empty                  | disallow empty block statements                                             |
| 1 | no-empty-character-class  | disallow empty character classes in regular expressions                     |

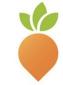

## **Too much configuration**

Developer guide -

Blog

Demo- Abou

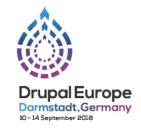

#### Secure https://eslint.org/docs/rules/

ESLint

Q Search the docs...

Rules

Rules in ESLint are grouped by category to help you understand their purpose

The --fix option on the command line automatically fixes problems (currently mostly whitespace) reported by rules which have a wrench 🗲 below.

#### **Possible Errors**

These rules relate to possible syntax or logic errors in JavaScript code:

| 1 | for-direction             | enforce "for" loop update clause moving the counter in the right direction. |
|---|---------------------------|-----------------------------------------------------------------------------|
| ~ | getter-return             | enforce return statements in getters                                        |
|   | no-async-promise-executor | disallow using an async function as a Promise executor                      |
|   | no-await-in-loop          | disallow await inside of loops                                              |
| 1 | no-compare-neg-zero       | disallow comparing against -0                                               |
| / | no-cond-assign            | disallow assignment operators in conditional expressions                    |
| 1 | no-console                | disallow the use of console                                                 |
| ~ | no-constant-condition     | disallow constant expressions in conditions                                 |
| 1 | no-control-regex          | disallow control characters in regular expressions                          |
| 1 | no-debugger               | disallow the use of debugger                                                |
| 1 | no-dupe-args              | disallow duplicate arguments in Tunction definitions                        |
| / | no-dupe-keys              | disallow duplicate keys in object literals                                  |
| ~ | no-duplicate-case         | disallow duplicate case labels                                              |
| / | no-empty                  | disallow empty block statements                                             |
| 1 | no-empty-character-class  | disallow empty character classes in regular expressions                     |
|   |                           |                                                                             |

### ESLint "Shareable configurations"

Airbnb - Shareable config for Airbnb's style guide

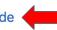

- Canonical Shareable config for Canonical style guide
- ESLint Contains the ESLint configuration used for projects maintain
- ES Shareable config for very strict code
- Facebook Sharable config for Facebook's style guide.
- Google Shareable config for the Google style
- Problems Shareable config that only catches actual problems, and
- Shopify Shareable config for Shopify's style guide
- Standard Shareable config for JavaScript Standard Style
- Supermind Shareable config for Supermind style
- XO Shareable config for XO

#### https://github.com/dustinspecker/awesome-eslint

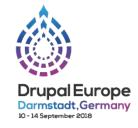

# Airbnb JS Style guide

|              | Sort: Best match -                                                                                                   |
|--------------|----------------------------------------------------------------------------------------------------|
| JavaScript   | ★ 294k                                                                                                    |
|              |                                                                                                    |
| CSS          | ★ 127k                                                                                                    |
|              |                                                                                                    |
| JavaScript   | ★ 113k                                                                                                    |
|              |                                                                                                    |
|              | ★ 111k                                                                                                    |
|              |                                                                                                    |
| JavaScript   | ★ 111k                                                                                                    |
|              |                                                                                                    |
| ● C++        | ★ 109k                                                                                                    |
|              |                                                                                                    |
|              | ★ 92.1k                                                                                                    |
|              |                                                                                                    |
|              | ★ 88k                                                                                                    |
|              |                                                                                                    |
| 😑 JavaScript | ★ 78.6k                                                                                                    |
|              |                                                                                                    |
| Shell        | ★ 76k                                                                                                    |
|              |                                                                                                    |
| JavaScript   | t 🛨 75.8                                                                                                    |
|              | <ul> <li>JavaScript</li> <li>CSS</li> <li>JavaScript</li> <li>JavaScript</li> <li>C++</li> <li>JavaScript</li> </ul> |

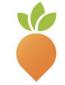

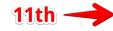

MIT license Updated 3 days ago

# Airbnb JS Style guide

### Excellent opinionated guide to ES6 using ESLint rules.

### References

• 2.1 Use const for all of your references; avoid using var. eslint: prefer-const, no-const-assign

Why? This ensures that you can't reassign your references, which can lead to bugs and difficult to comprehend code.

// bad var a = 1; var b = 2; // good const a = 1; const b = 2;

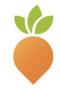

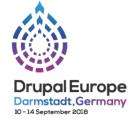

## Airbnb JS Style guide.

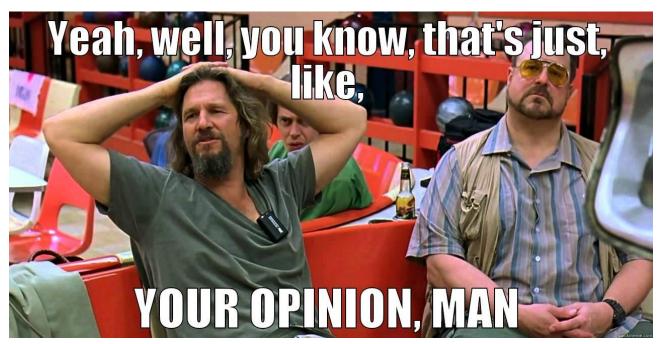

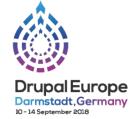

## Too opinionated? Creates friction in the team?

### Escape hatch: **Override Airbnb rules**

Example Drupal 8 core

"extends": "eslint-config-airbnb", "root": true, "env": { "browser": true, "es6": true, "node": true }, "globals": { "Drupal": true, "drupalSettings": true, . . . override "rules": { "consistent-return": [0], "no-underscore-dangle": [0], "max-nested-callbacks": [1, 3], "no-mutable-exports": [1], "no-plusplus": [1, { "allowForLoopAfterthoughts": true }], "no-param-reassign": [0], "no-prototype-builtins": [0], "valid-jsdoc": [1, { "prefer": { "returns": "return", "property": "prop" }, "reguireReturn": false }], "brace-style": ["error", "stroustrup"], "no-unused-vars": [1]

### How Linters work? AST parser

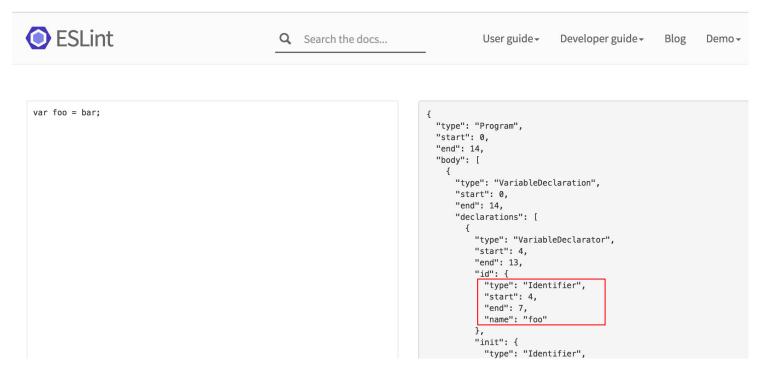

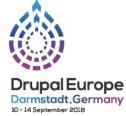

### WHAT IF...

We use the output of the AST parser to **rewrite** the source code?

gofmt was born. 2013 [Go formatter]

Also rfmt [Reason formatter]

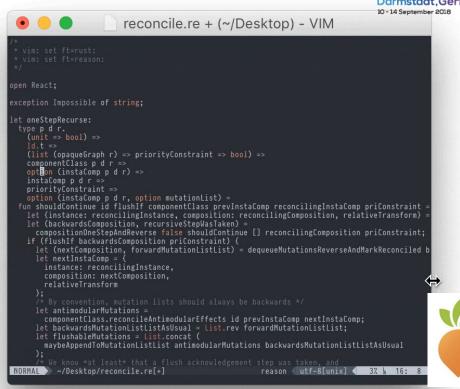

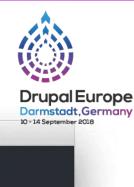

### WHAT IF...

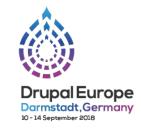

We do it for JavaScript? using Wadler's algorithm from "<u>A prettier printer</u>" and lots of smart tweaks.

### Prettier was born

Jan. 2017 by James Long

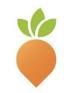

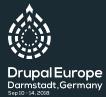

# prettier.io

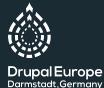

Sep 10 - 14 2018

render() { return ( <div> <Field> <input type="text" value={ this.state.mode === 'edit' ? this.state.exp : format(this.state.val) onFocus={() => this.setState({ mode: 'edit' })} onBlur={this.onBlur.bind(this)} onChange={this.onChange.bind(this)} onKeyDown={this.onKeyDown.bind(this)} style={this.props.style} 1> </Field> </div>

### https://www.youtube.com/watch?v=hkfBvpEfWdA

```
getValue()
render() {
  return (
    <div>
      <Field>
        <input
          type="text"
          value={getValue()
          onFocus={() => this.setState({ mode: 'edit' })}
          onBlur={this.onBlur.bind(this)}
          onChange={this.onChange.bind(this)}
          onKeyDown={this.onKeyDown.bind(this)}
          style={this.props.style}
```

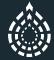

Drupal Europe Darmstadt, Germany Sep 10 - 14, 2018

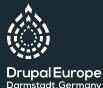

Sep 10 - 14, 2018

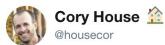

| Follow | ) |
|--------|---|
| FOIIOW |   |

Man, after using @prettiercode for a month, I'd love to have all the time back that I've wasted over the years manually formatting code!

Prettier is a great example of this maxim: "A luxury, once sampled, becomes a necessity."

8:20 AM - 11 Dec 2017

95 Retweets 353 Likes

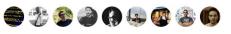

### Prettier. Not only JS.

### Sept 2018 supported languages

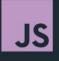

ES2017 JSX Flow TypeScript

Vue JSON

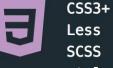

SCSS styled-components d

styled-jsx

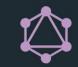

GraphQL GraphQL Schemas

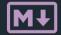

CommonMark GitHub Flavored Markdown MDX

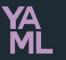

YAML

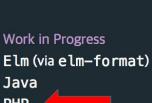

PHP PostgreSQL Python Ruby

Swift

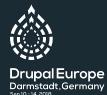

### Prettier. Opinionated.

### Only 9 style rules

Print Width

Tab Width

Tabs

Semicolons

Quotes

Trailing Commas

Bracket Spacing

JSX Brackets

Arrow Function Parentheses

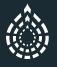

Drupal Europe Darmstadt, Germany Sep 10 - 14, 2018

### Prettier. Opinionated.

A hard pill to swallow for artisans

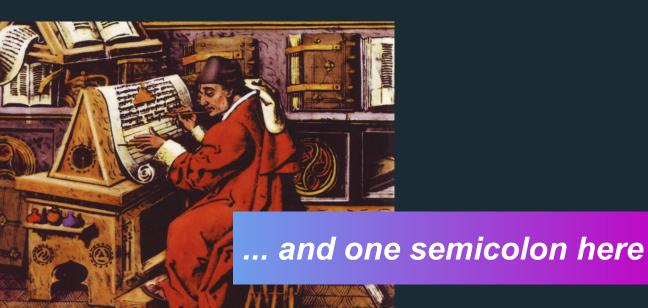

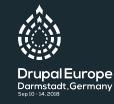

## Prettier will hurt your feelings

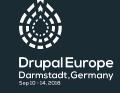

It will not respect columns alignment or other whitespace "decorations"

```
const columns = [
 { name: 'id' , index: 'id'
                                              , width: 55
                                                                            },
  { name: 'invdate', index: 'invdate'
                                              , width: 90
                                                                            },
 { name: 'name' , index: 'name asc, invdate', width: 100
                                                                            },
                                                                            },
 { name: 'amount' , index: 'amount'
                                              , width: 80 , align: "right"
                                              , width: 80 , align: "right"
                                                                            },
 { name: 'tax' , index: 'tax'
 { name: 'total' , index: 'total'
                                              , width: 80 , align: "right" },
  { name: 'note' , index: 'note'
                                              , width: 150, sortable: false }
];
```

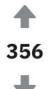

### Posted by u/looneysquash 5 months ago

## I don't like prettier

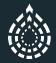

Drupal Europe Darmstadt,Germany Sep 10 - 14, 2018

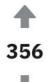

# I don't like prettier

Posted by u/looneysquash 5 months ago

#### grensley 931 points · 5 months ago

Nobody loves what prettier does to their syntax

Everyone loves what prettier does to their coworkers' syntax

Share Save

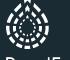

Drupal Europe Darmstadt, Germany

https://www.reddit.com/r/javascript/comments/8as6ns/i\_dont\_like\_prettier/dx14ag5/

### Prettier. Opinionated.

### ... but a quick win for juniors

### Hello my name is

# INTERN

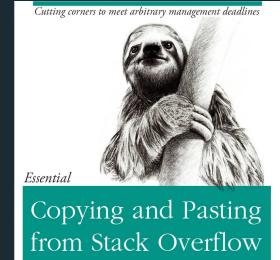

O'REILLY\*

The Practical Developer @ThePracticalDev

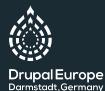

Sep 10 - 14, 2018

### Who uses Prettier

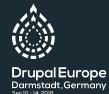

### Facebook is 29% Prettier

Another exciting announcement is that all the JavaScript files in the Facebook codebase have now been converted to Prettier!

Feb. 2018 https://prettier.io/blog/2018/02/26/1.11.0.html

### **Benefits of Prettier**

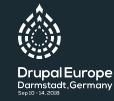

- Reduces Friction. [Prettier choses formatting for you]
- Speed up Code Reviews
- Instant feedback
- 1 thing less to multi-task while coding
- Faster copy/pasting and refactoring

### **Cons of Prettier**

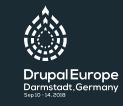

One more tool in the belt to maintain
 No custom formatting possible
 Not for everyone

# My approach to code formatting is the best.

If it weren't, I wouldn't use it. Formatting is part of my being—an extension of my genetic makeup. And, when I write code, my formatting is the fingerprint that I leave behind. When I'm asked to change my style, I am—quite literally asked to deny a fundamental Truth of my being.

— Ben Nadel

### Prettier

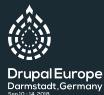

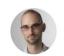

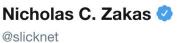

Following

V

Ok, this needs to be said: Prettier is not a replacement for ESLint. Prettier is a source code formatter. ESLint is a code quality tool.

9:02 AM - 20 Jun 2017

310 Retweets 715 Likes

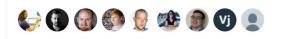

### Prettier

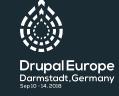

#### + ### Does Prettier replace ESLint?

+ No, ESLint does both traditional linting (looking for problematic patterns) and style checking (enforcement of conventions). You can use ESLint for everything, or you can combine both using Prettier to format your code and ESLint to catch possible errors.

### **Conclusion: Before**

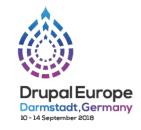

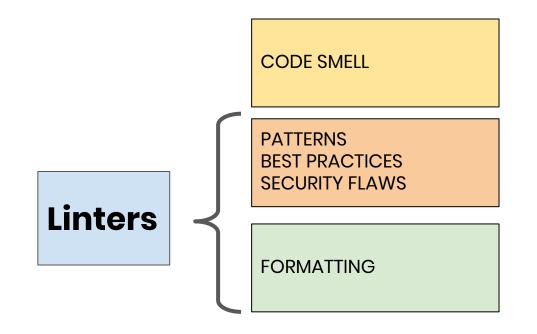

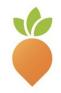

### **Conclusion: Now**

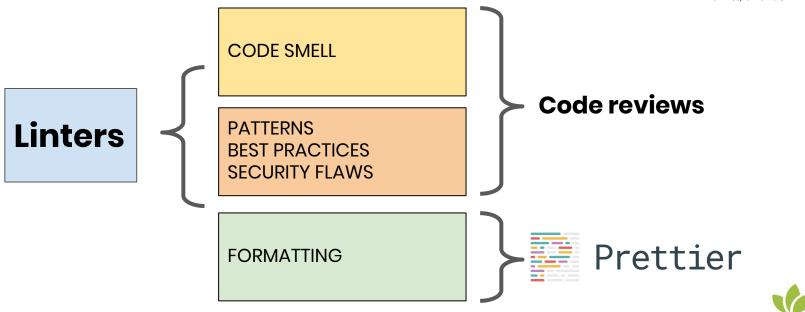

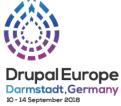

## **Configure Prettier + ESLint**

yarn add -D eslint eslint-config-airbnb

(you might want just eslint-config-airbnb-base, if not using React)

yarn add -D prettier eslint-plugin-prettier eslint-config-prettier

it will override (disable) eslint rules not compatible with prettier Order matters

.prettierrc.json

```
1
"printWidth": 80,
"semi": true,
"singleQuote": true,
"trailingComma": "all"
}
```

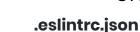

{
 "extends": [
 "airbnb",
 "plugin:prettier/recommended"
 ],
 }

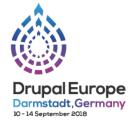

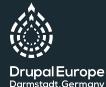

Sep 10 - 14, 2018

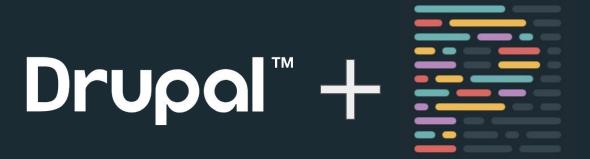

Drupal 8.6 comes with <u>Prettier</u>. This is an effort to standardize the formatting of our JavaScript in addition to the rules provided by ESLint.

https://www.drupal.org/node/2986680

### **Drupal. PHP Linter**

PHP Code Sniffer Installing Coder Sniffer <u>https://www.drupal.org/node/1419988</u>

Helps to enforce coding standards https://www.drupal.org/docs/develop/standards/coding-standa rds

Coder module contains the "sniffs" https://www.drupal.org/project/coder

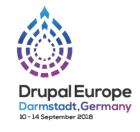

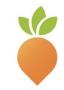

## **Using Prettier in your project**

**Option 1**. Ask every developer to install Prettier on their editor and auto-save (It adds friction to the team, and could limit editor choice, personal workflow)

**Option 2**. Run in a pre-commit hook Use <u>lint-staged</u> for easily setting up git commit hooks.

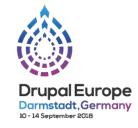

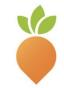

## Introduce Prettier to an existing project

#### First: Agree with the team!

If only part of the team uses Prettier, it will warranty a lot of friction. Prettier by default formats the whole file, not only your changes. This multiplies the chances of git conflicts for the whole team and lengthy code reviews because of unrelated changes.

#### Option 1.

Apply Prettier to the whole project (if medium size project) It will dirt git history

#### Option 2.

Go back to the past. Rewrite git history like Prettier would have been there from the day one. <u>https://medium.com/millennial-falcon-technology/reformatting-your-c</u> <u>ode-base-using-prettier-or-eslint-without-destroying-git-history-3505</u> <u>2f3d853e</u>

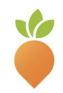

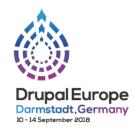

## **Drupal. CSS linters**

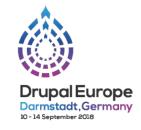

### In the process of migrating from CSS Lint to STYLE Lint Drupal stylelint config:

| 1  | {                                                          |
|----|------------------------------------------------------------|
| 2  | <pre>"extends": "stylelint-config-standard",</pre>         |
| 3  | "plugins": [                                               |
| 4  | "stylelint-no-browser-hacks/lib"                           |
| 5  | ],                                                         |
| 6  | "rules": {                                                 |
| 7  | <pre>"comment-empty-line-before": null,</pre>              |
| 8  | "function-linear-gradient-no-nonstandard-direction": null, |
| 9  | "function-whitespace-after": null,                         |
| 10 | "no-descending-specificity": null,                         |
| 11 | "no-duplicate-selectors": null,                            |
| 12 | "no-unknown-animations": true,                             |
| 13 | <pre>"media-feature-name-no-unknown": [true, {</pre>       |
| 14 | "ignoreMediaFeatureNames": ["prefers-reduced-motion"]      |
| 15 | }],                                                        |
| 16 | "number-leading-zero": "always",                           |
| 17 | "plugin/no-browser-hacks": [true, {                        |
|    |                                                            |

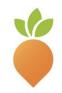

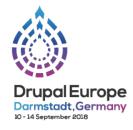

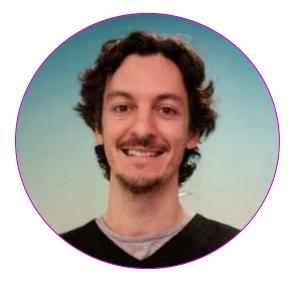

### David Corbacho Román 👲

Developer at Wunder

🄰 @dcorbacho

# Become a Drupal contributor Friday from 9am

First timers workshop
Mentored contribution
General contribution